$<<$  Access 2000  $($ 

 $<<$  Access 2000  $($ , 1CD)>>

, tushu007.com

13 ISBN 9787900031273

10 ISBN 7900031278

出版时间:2000-01

( ) Virginia Andersen

页数:430

extended by PDF and the PDF

http://www.tushu007.com

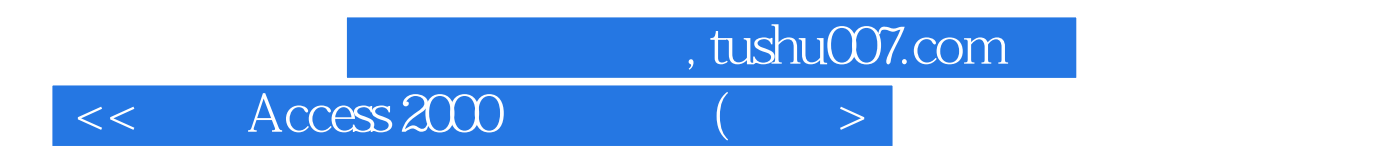

### $<<$  Access 2000  $($

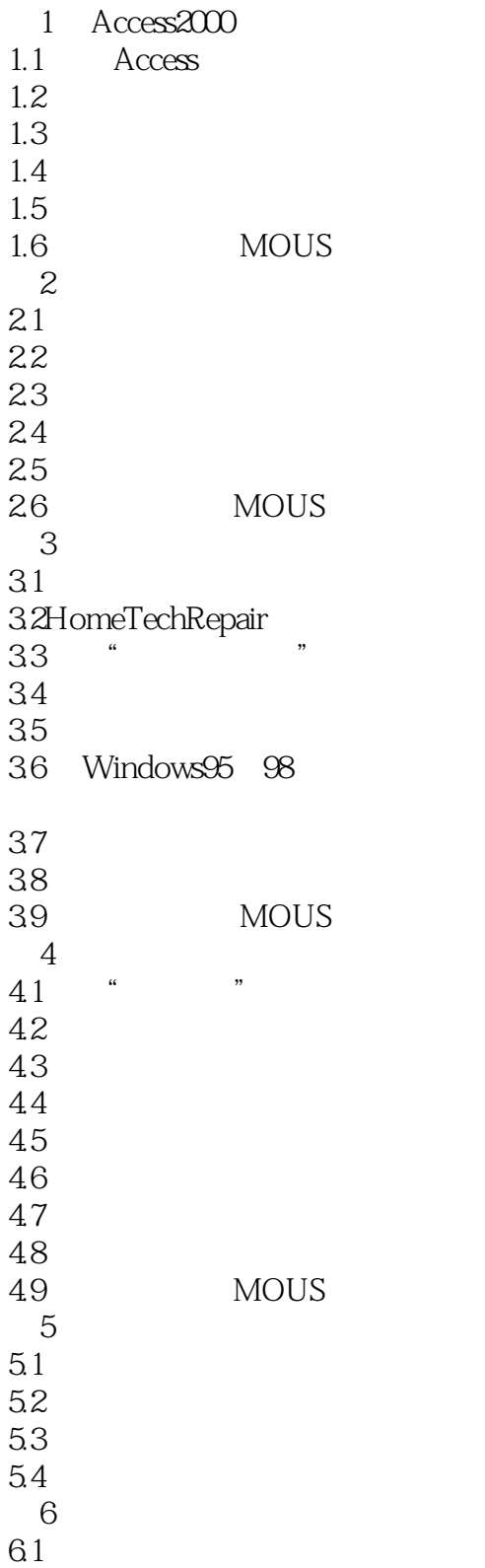

## $<<$  Access 2000  $(>)$

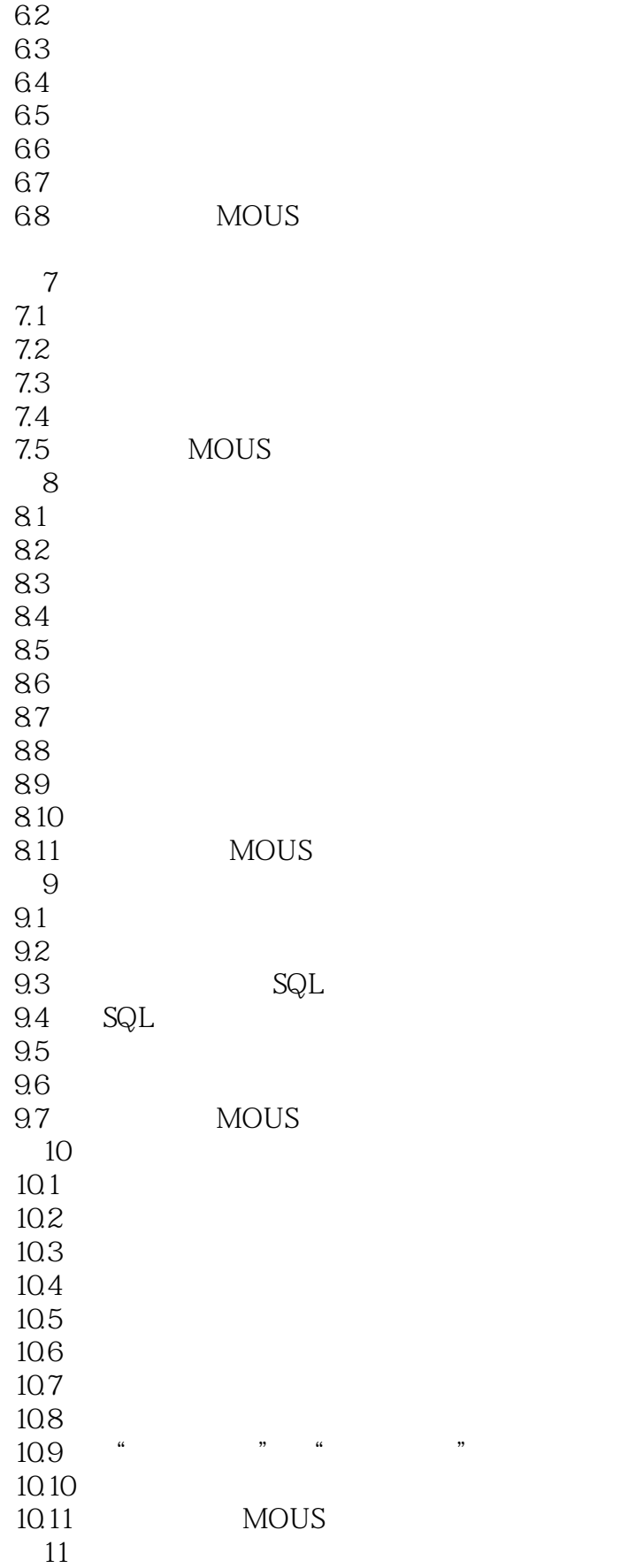

# $<<$  Access  $2000$   $(>)$

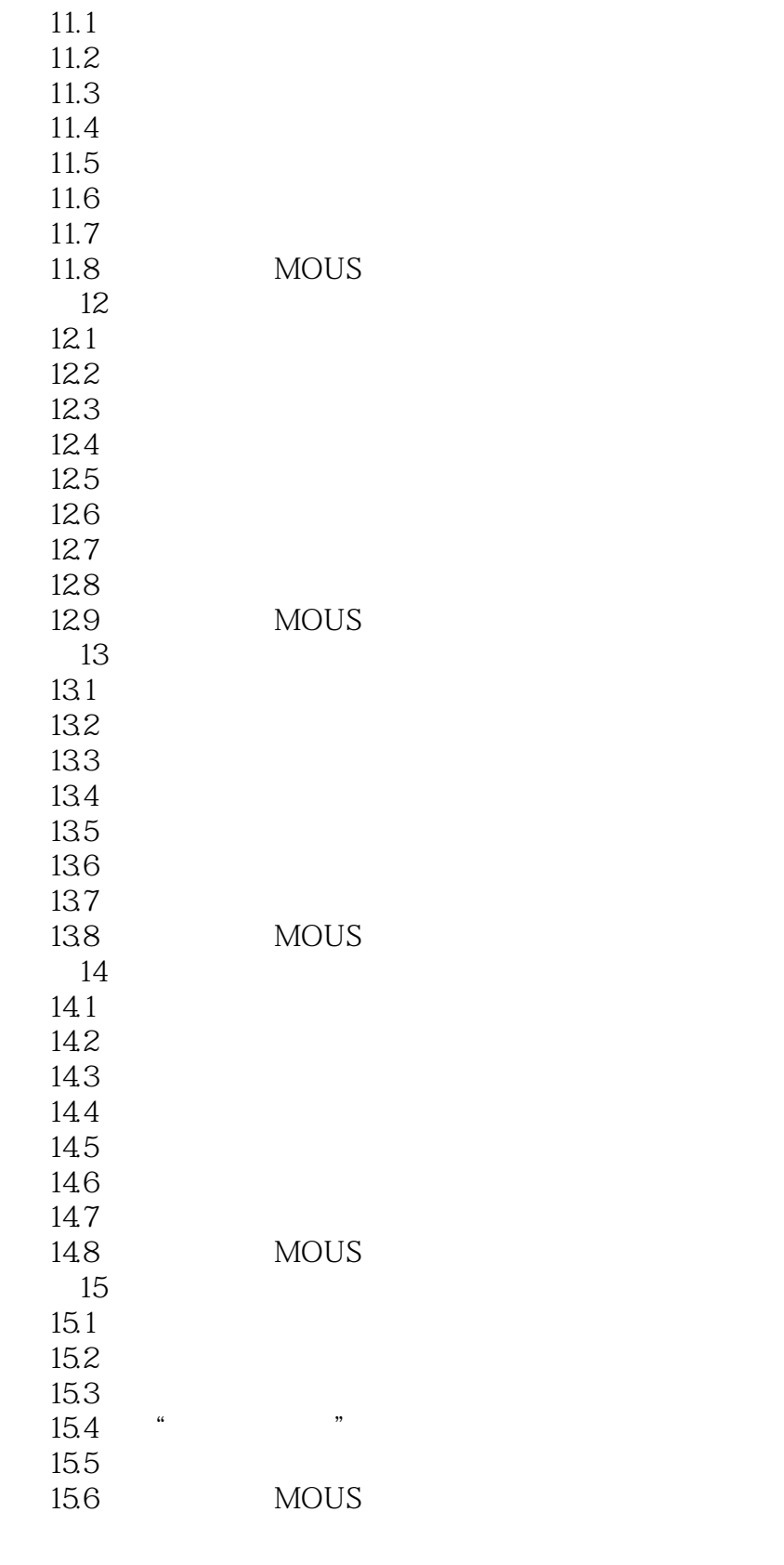

# $\vert <<\vert$  Access 2000  $\vert$  (  $\vert >$

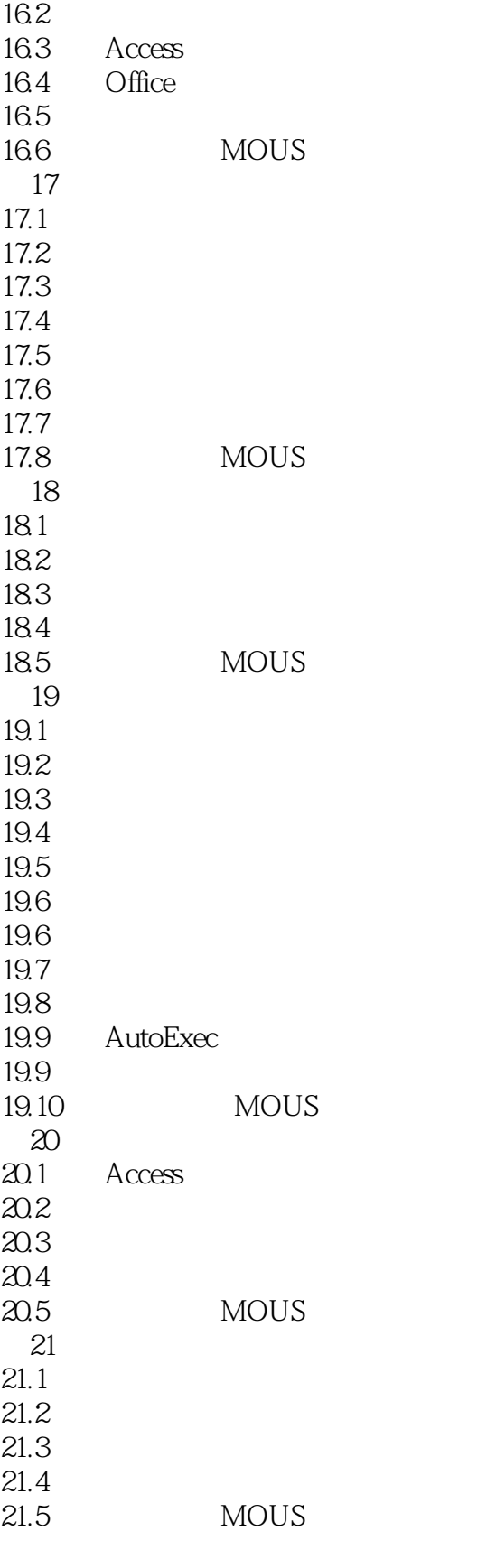

 $22$ 

### $<<$  Access 2000

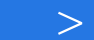

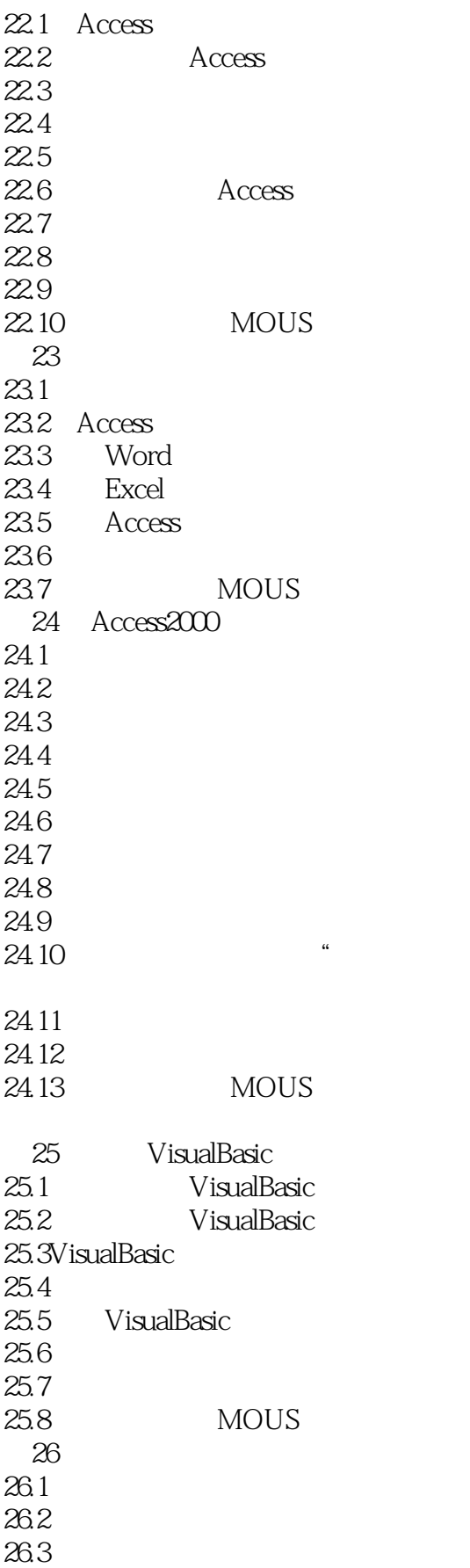

 $<<$  Access 2000  $($ 

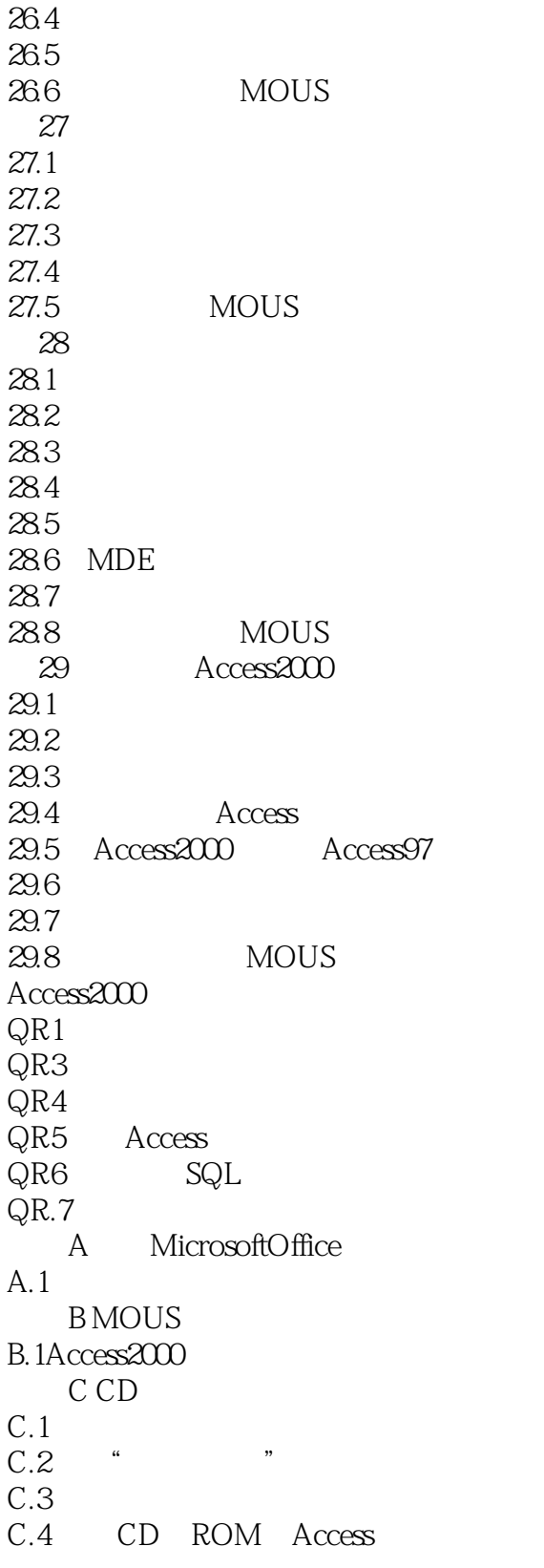

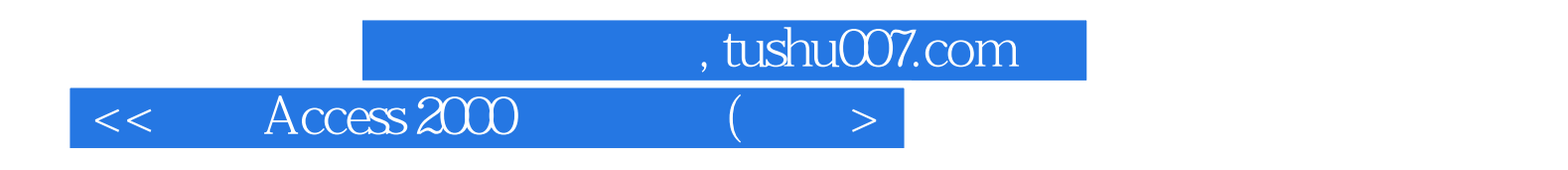

本站所提供下载的PDF图书仅提供预览和简介,请支持正版图书。

更多资源请访问:http://www.tushu007.com